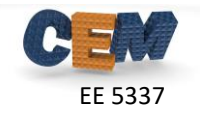

## **Problem #1: rcwa3d() Function**

Write a generic function in MATLAB that performs rigorous coupled-wave analysis of 3D devices. Modify your code from Homework #11 to do this.

#### Use the following header for your program:

```
function DAT = rcwa3d(DEV,SRC)% RCWA3D 3D Rigorous Coupled-Wave Analysis
\approx% DAT = rcwa3d(DEV,SRC);
\approx% INPUT ARGUMENTS
% =================
% DEV Device Parameters
% .L Array containing layer thicknesses
% .URC Array of convolution matrices for permeability
% .ERC Array of convolution matrices for permittivity
% .P Number of spatial harmonics along x
% .Q Number of spatial harmonics along y
% .Lx Period along x
% .Ly Period along y
% .ur1 Permeability in reflection region
% .er1 Permittivity in reflection region
% .ur2 Permeability in transmission region
% .er2 Permittivity in transmission region
%
% SRC Source Parameters
% .lam0 Free space wavelength
% .theta Elevation angle of incidence
% .phi Azimuthal angle of incidence
% .te Complex amplitude of TE polarization
% .tm Complex amplitude of TM polarization
\approx% OUTPUT ARGUMENTS
% =================
% DAT Output Data
% .RDE Diffraction efficiencies of reflected spatial harmonics
% .TDE Diffraction efficiencies of transmitted spatial harmonics
% .REF Overall reflectance
% .TRN Overall transmittance
\mathbf{Q}% Homework #12, Problem 1
% EE 5337 - COMPUTATIONAL ELECTROMAGNETICS
```
### **Problem #2: Benchmark rcwa3d()**

Benchmark your  $r \text{cwa3d}$  () function by replicating the results from the previous Homework.

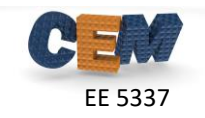

# **Problem #3: Parameter Sweeps for 2D Gratings**

Calculate and plot the reflectance, transmittance, and conservation of power for the triangular grating device in Lecture 22 for the following two cases: (1)  $\varepsilon_{r1}=1.0$ ,  $\varepsilon_{r2}=1.0$ , and (2)  $\varepsilon_{\text{I}}$ =2.0,  $\varepsilon_{\text{I}}$ =9.0. Sweep wavelength from 1.0 cm to 5.0 cm in 500 steps using the same polarization as described in the notes. Generate your plot on a percent scale.

# **Problem #4: Parameter Sweeps for 1D Gratings**

Reproduce the same four parameter sweeps from Homework #9 using RCWA instead of FDFD. Record and report the simulation times for FDFD and RCWA for both parameters sweeps. Be sure both methods are converged, use the same number of frequency points, and do not generate any graphics when timing the codes because this will throw off the true simulation time.